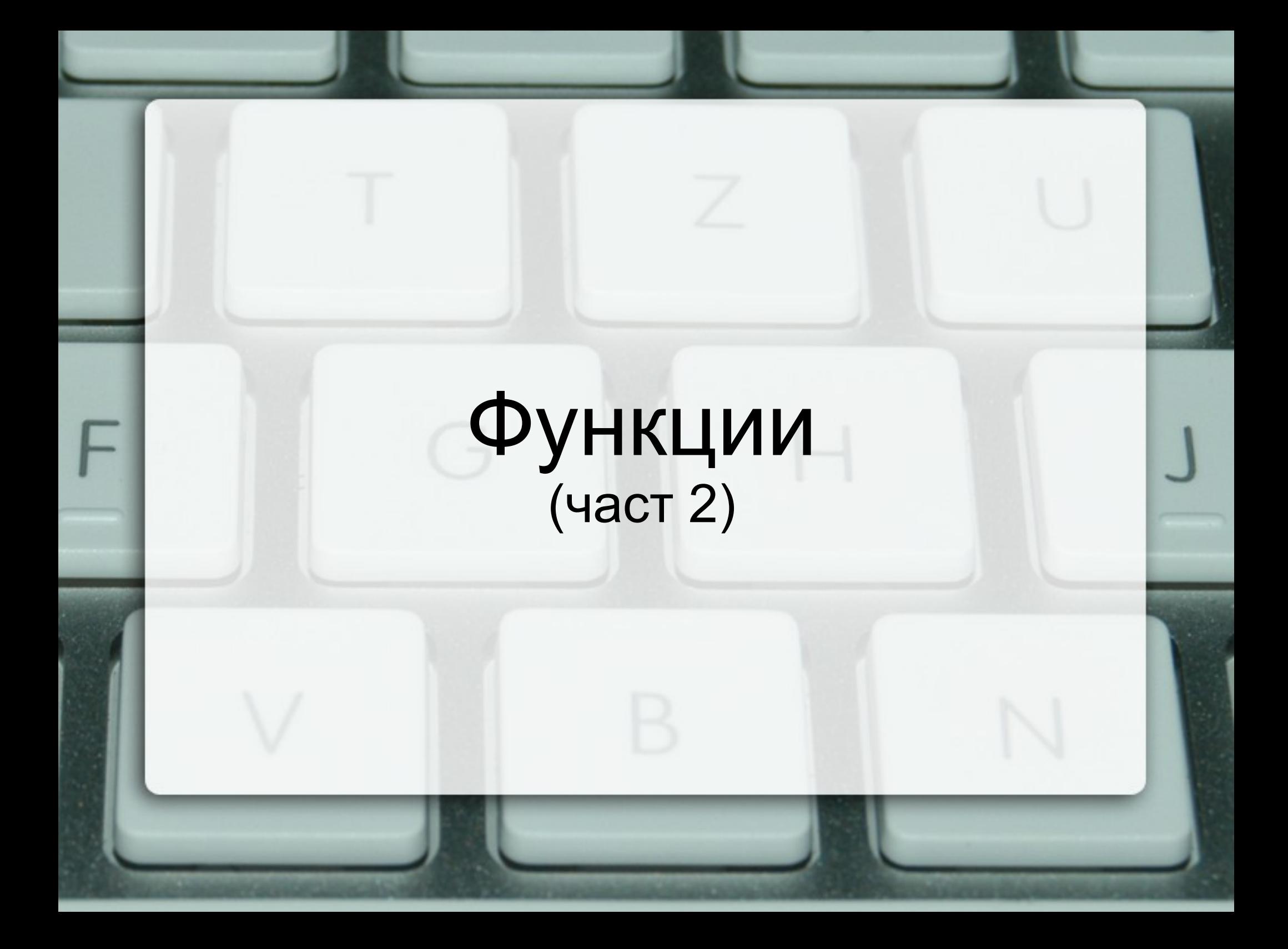

### Схема на програмната памет

...

Програмен стек

Статични данни

Програмен код

...

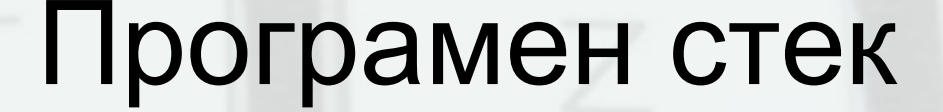

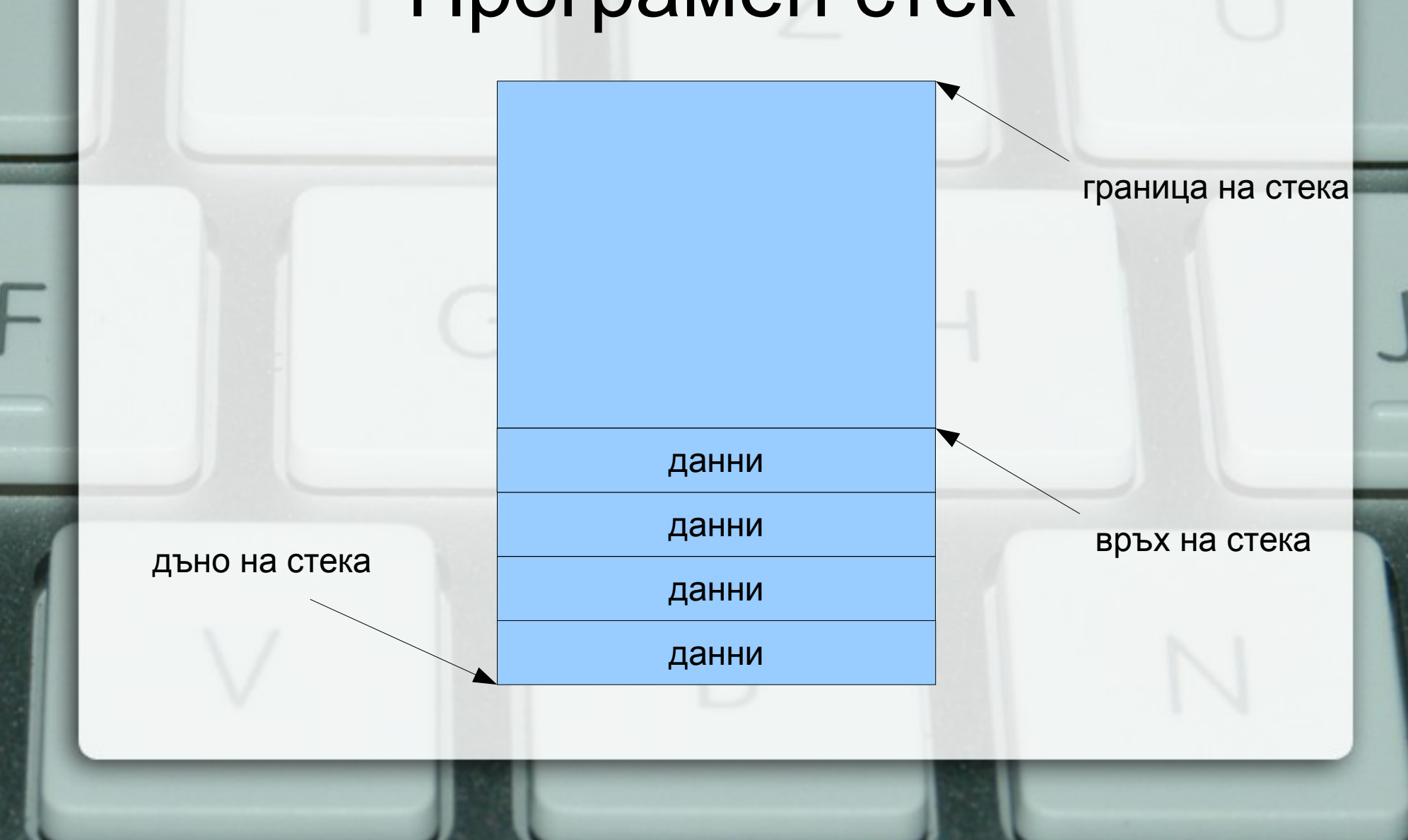

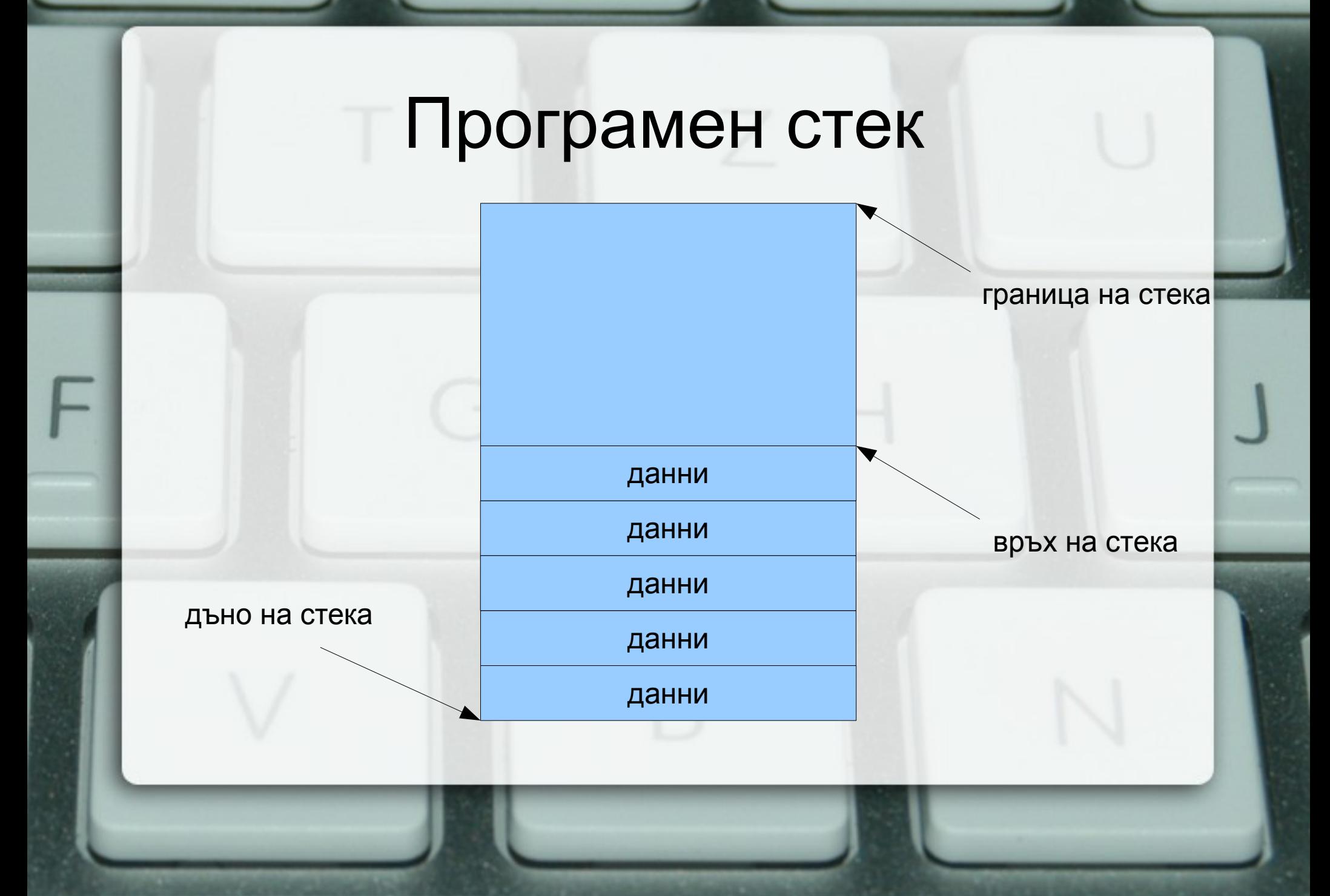

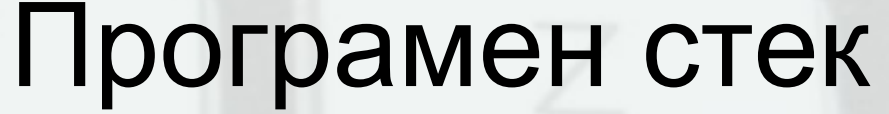

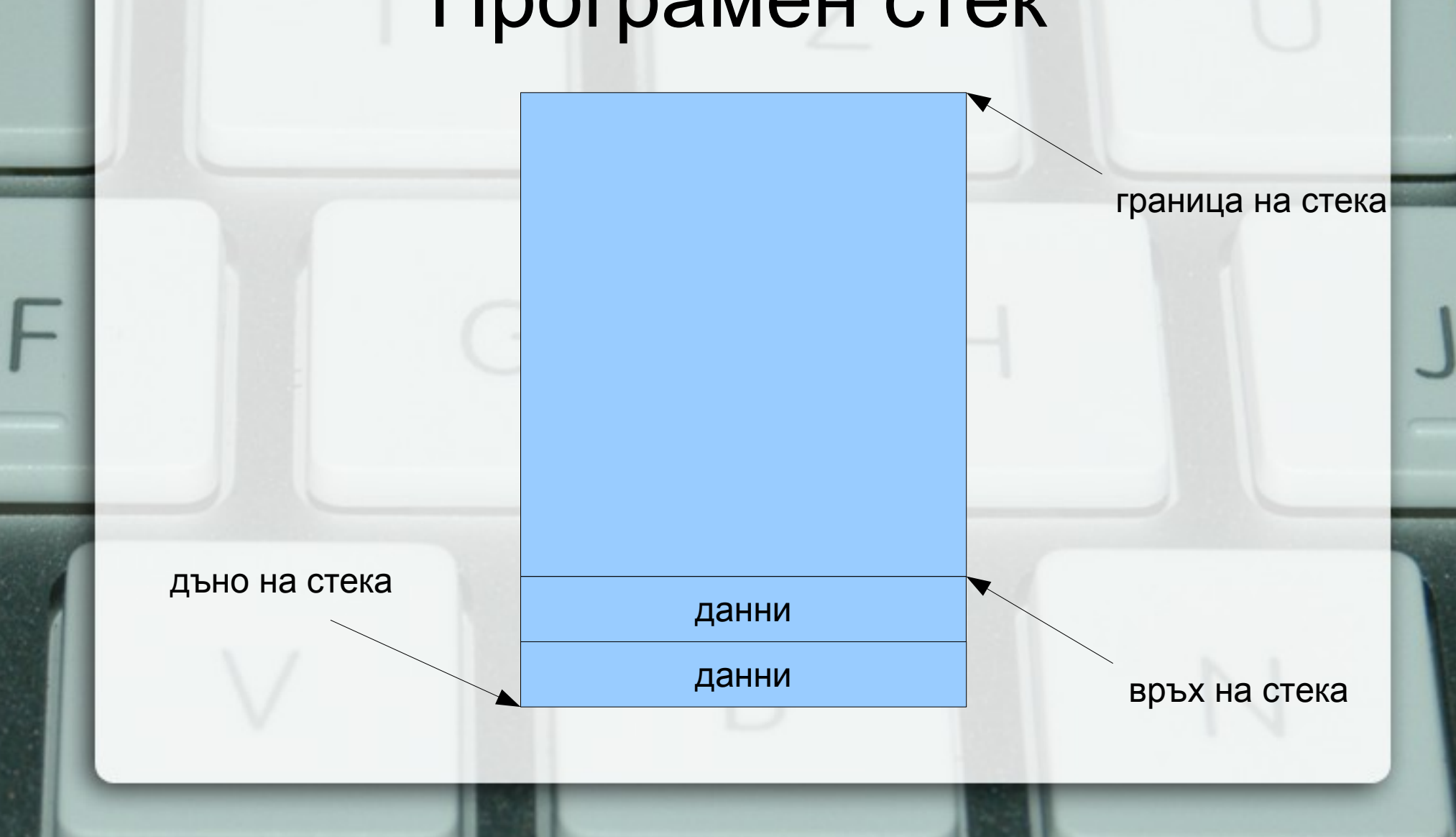

## Стекова рамка на функция

локални променливи

....

адрес за връщане

фактически параметри

....

рамков указател

# Област за програмен код

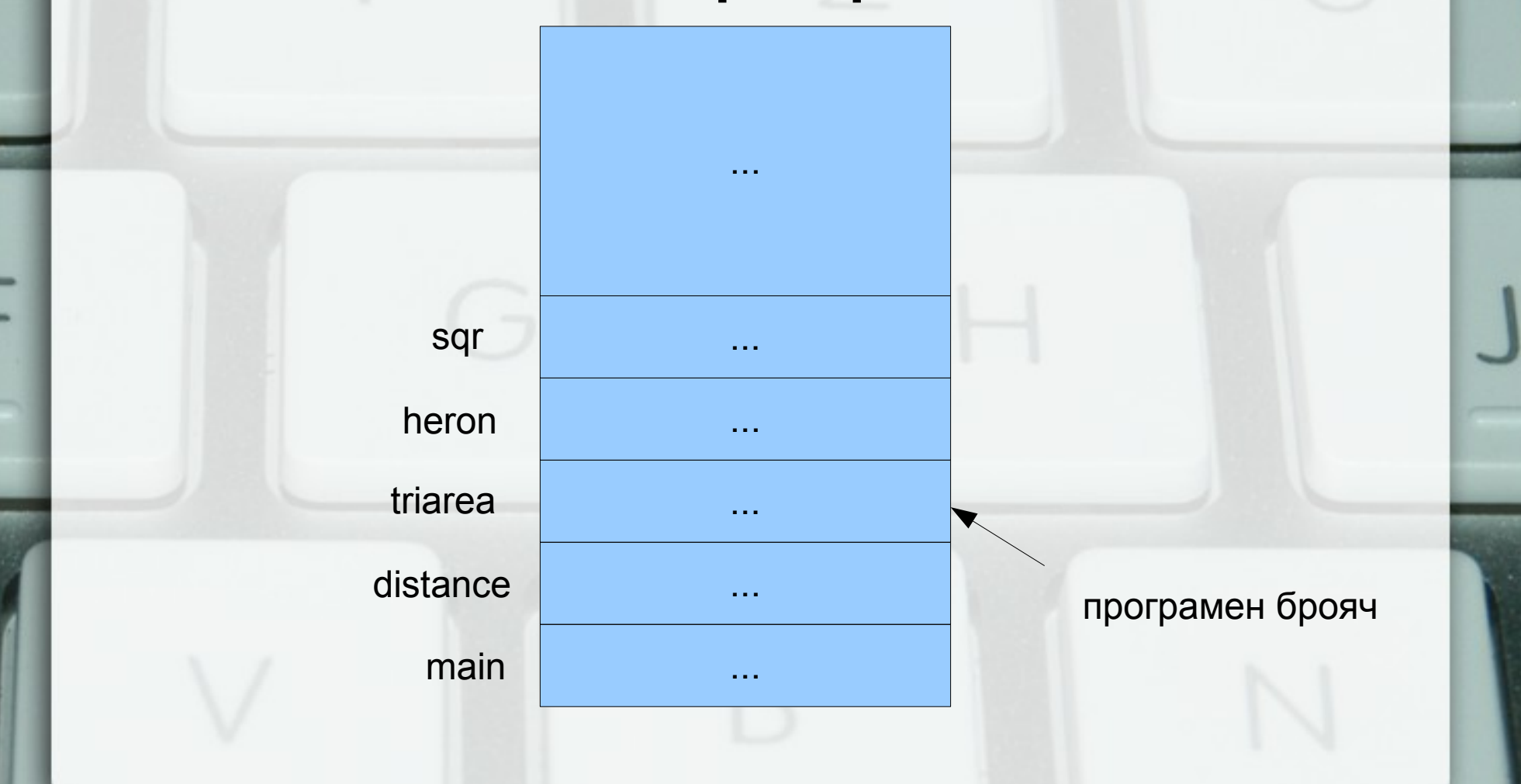

## Предаване по стойност (call by value) пресмята се стойността на фактическия параметър

- в стековата рамка на функцията се създава копие на стойността
- всяка промяна на стойността остава локална за функцията
- при завършване на функцията, предадената стойност и всички нейни промени изчезват

### Странични ефекти

- Използване на глобални променливи
- Използване на статични променливи static <дефиниция\_на\_променлива>
- Работа с вход/изход

#### Предаване по псевдоним (референция) (call by reference)

- Понякога искаме промените във **формалните**  параметри да се отразят във **фактическите**  параметри
- Тогава трябва да обявим, че фактическите параметри могат да могат да бъдат променяни:
- <параметър> ::= <тип>& <идентификатор>
- Пример: int add5(int& x) {  $x$  += 5; return x; }
- $add5(3)$ ; int a = 3; cout <<  $add5(a)$  << '' << a;

Предаване по псевдоним (референция) (call by reference)

• Пример: Размяна на две променливи void swap(int& x, int& y) { int tmp =  $x$ ;  $x = y$ ;  $y =$  tmp;

```
}
int main() {
  int a = 5, b = 8;
  swap(a, b);
  cout << a << ' ' << b << endl:
```
}

## Стекова рамка при предаване по псевдоним

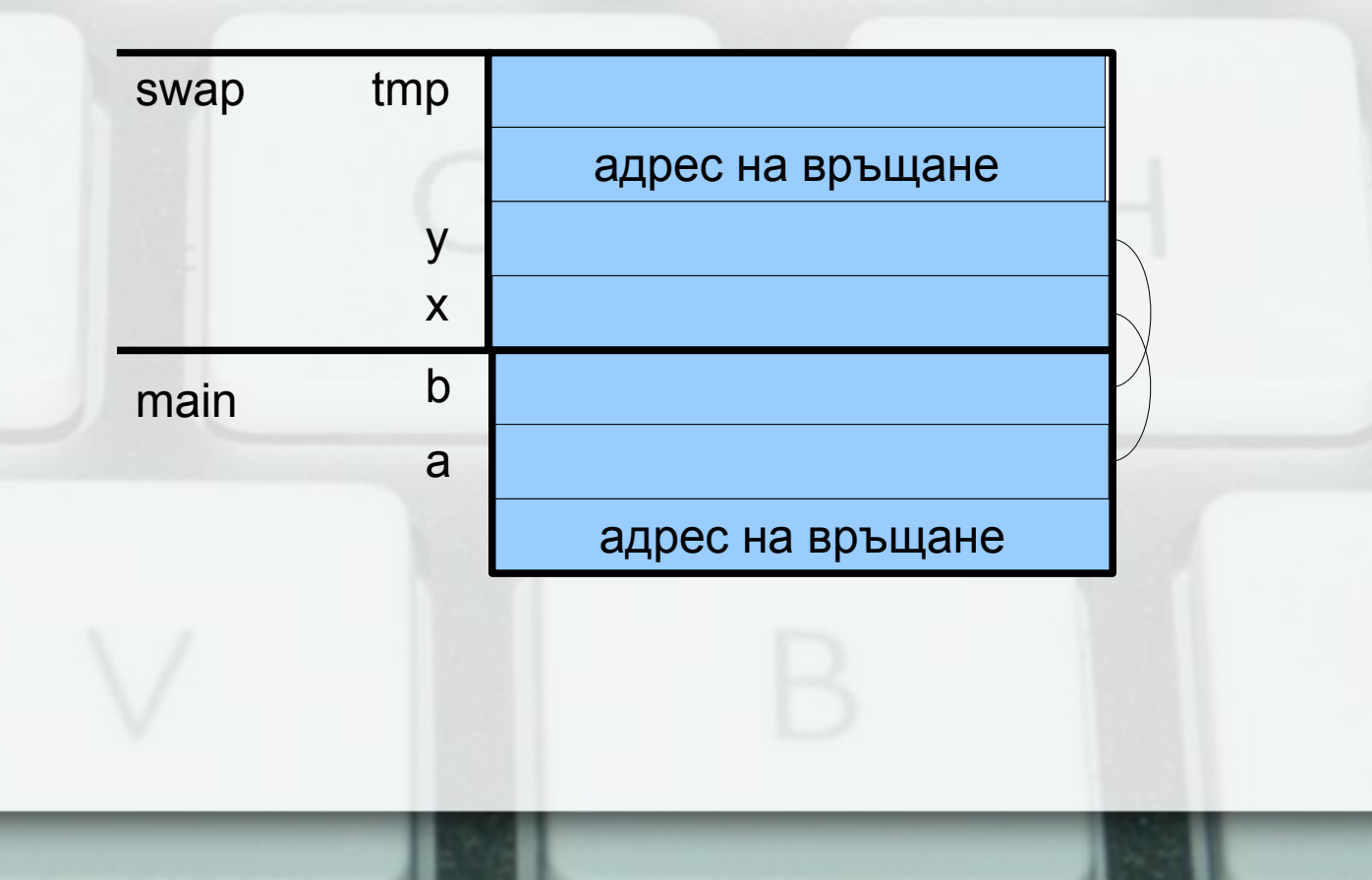

# Претоварване на функции (overloading)

- Сигнатурата на функцията зависи от:
	- типа на връщане
	- типа и реда на параметрите
- Функции с едно и също име и различна сигнатура се третират като различни
- Предимство: еднакво име независимо от типа
- Проблем: може да възникне нееднозначност при извикването

## Предаване на масиви като параметри

- <параметър масив> ::= <тип> <име>[[<константен\_израз]] | <тип>\* <име>
- размерът на масива се игнорира!
- промените в масива винаги се отразяват в оригинала
- размерът на масива обикновено се подава като допълнителен параметър

### Примерни функции

- Въвеждане на масив
- Извеждане на масив
- Търсене на елемент в масив
- Проверка за равенство на два низа

# Връщане на повече от един резултат

- Пример: намиране на най-малкия и найголемия елемент на масив
- void findMinMax(int a[], int n, int& min, int& max);